# Package 'LifeHist'

September 3, 2015

Type Package Title Life History Models of Individuals LazyLoad yes LazyData yes Version 1.0-1 Date 2015-08-31 Author Ruben H. Roa-Ureta Maintainer Ruben H. Roa-Ureta <ruben.roa.ureta@mail.com> **Depends** R  $(>= 3.0.0)$ , Hmisc **Imports** optimx  $(>= 2013.8.6)$ , BB Description Likelihood-based estimation of individual growth and sexual maturity models for organisms, usually fish and invertebrates. It includes methods for data organization, plotting standard exploratory and analytical plots, predictions.

License GPL  $(>= 2)$ 

NeedsCompilation no

Repository CRAN

Date/Publication 2015-09-03 12:20:03

# R topics documented:

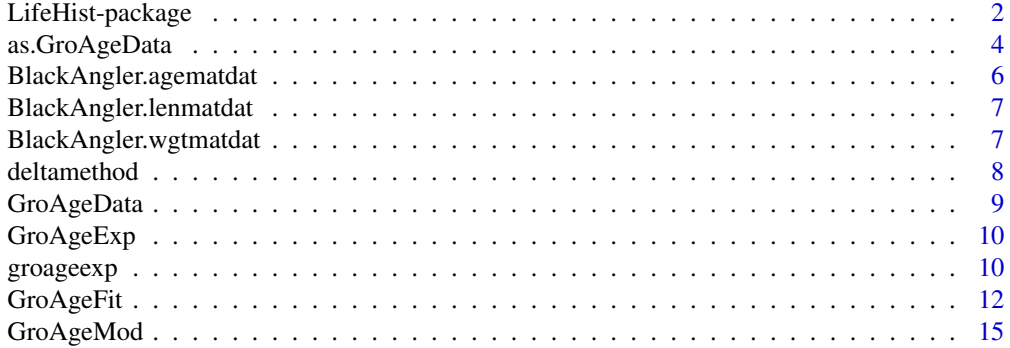

# <span id="page-1-0"></span>2 LifeHist-package

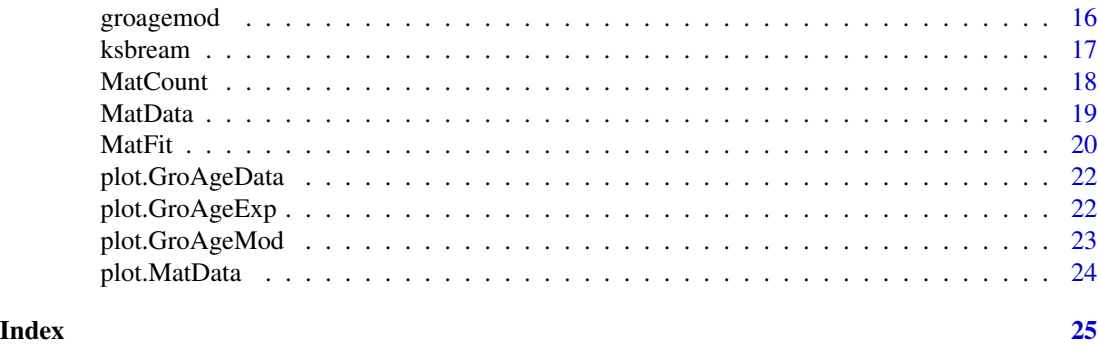

LifeHist-package *Life History Models of Individuals*

# Description

Likelihood-based estimation of individual growth and sexual maturity models for organisms, usually fish and invertebrates. It includes methods for data organization, plotting standard exploratory and analytical plots, predictions.

# Details

The DESCRIPTION file:

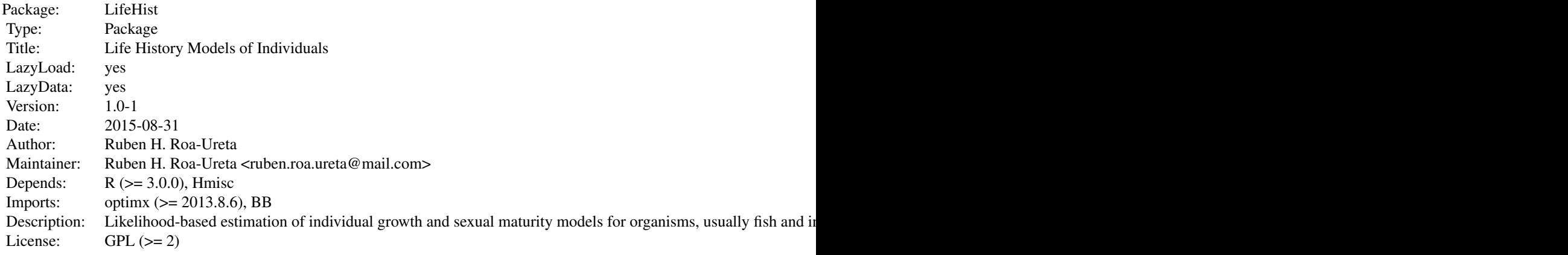

Index of help topics:

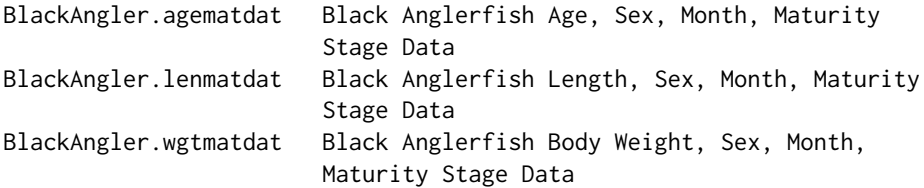

LifeHist-package 3

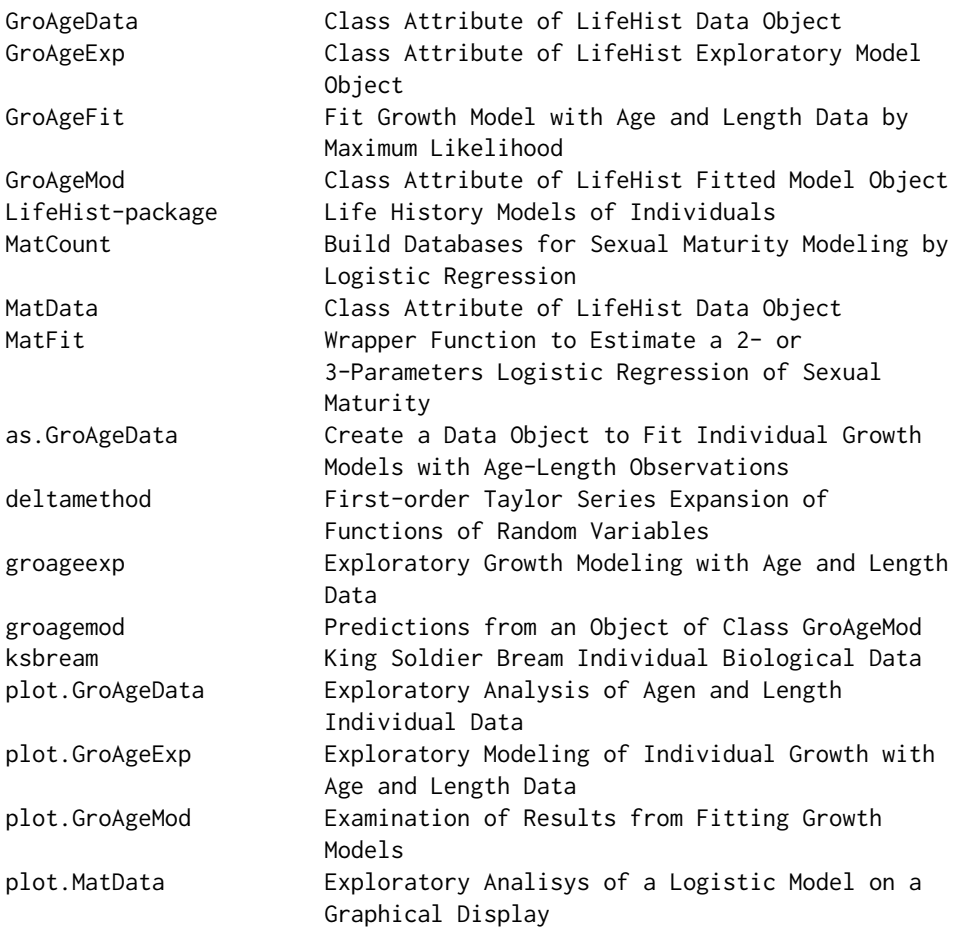

Create data objects for maturity and growth modeling with MatCount() and as.GroAgeData(), respectively. Fit sexual maturity models with MatFit() for two types of models and any numerical method accepted by optimx() from package optimx. Explore raw growth data with generic function plot() applied on an object of class 'GroAgeData' created by as.GroAgeData(). Create predictions with initial parameter values for growth models using groageexp() and examine how good these initial values are with generic function plot() applied on an object of class 'GroAgeExp' created by groageexp(). Fit any of four type of models with any of five likelihood models and any numerical method accpted by optimx() from package optimx, using GroAgeFit(). Graphically examines results with generic function plot() applied on an object of class 'GroAgeMod' created by GroAgeFit().

#### Author(s)

Ruben H. Roa-Ureta

Maintainer: Ruben H. Roa-Ureta <ruben.roa.ureta@mail.com>

#### <span id="page-3-0"></span>References

R. Roa, B. Ernst, F. Tapia. 1999. Estimation of size at sexual maturity: evaluation of analytical and resampling procedures. Fishery Bulletin (US) 97:570-580.

Arkhipkin, A., Roa-Ureta, R. 2005. Identification of growth models for squids. Marine and Freshwater Research 56:371-386.

Roa-Ureta, R. 2010. A Likelihood-based Model of Fish Growth with Multiple Length Frequency Data. Journal of Agricultural, Biological and Environmental Statistics 15:416-429.

# Examples

#See examples for functions MatFit() and GroAgeFit()

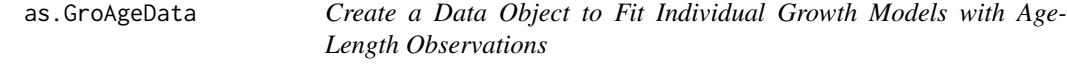

#### Description

From a data.frame identify columns with data on length and age from a single sex category, two sexes, or two sexes plus unsexed individuals, and optionally include date, body weight, liver weight, and gonad weight, to create a data object with a class attribute.

# Usage

```
as.GroAgeData(x, sex, maleskey = NULL, femaleskey = NULL, colsex = NULL,
             colage, collen, colbw = NULL, colliver = NULL, colgonad = NULL,
             coldate = NULL, lentype, unitsage, unitslen, unitsbw = NULL,
             unitsliver = NULL, unitsgonad = NULL, spec)
```
### Arguments

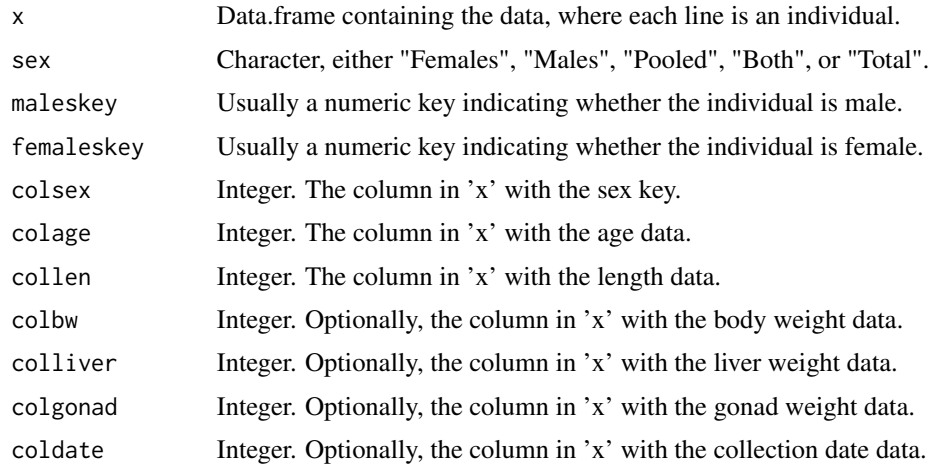

# as.GroAgeData 5

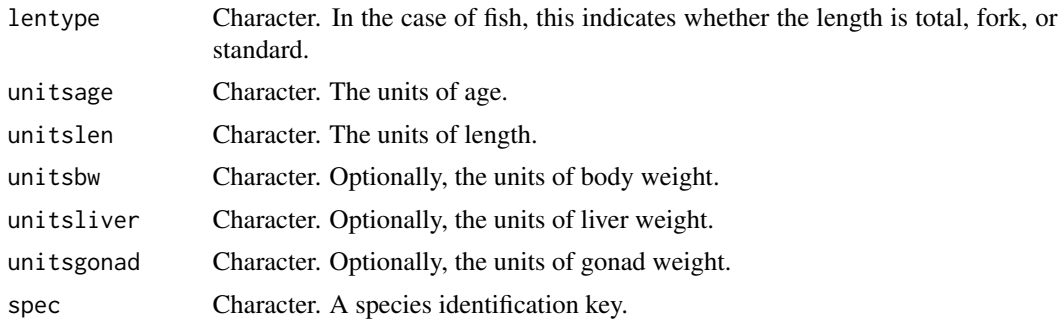

#### Details

When 'sex' is "Females" or "Males", the data.frame 'x' contains data for a single sex. When 'sex' is "Pooled" the sex has not been determined and both sexes might be mixed. When 'sex' is "Both" all individuals have been sexed. Finally, when 'sex' is 'Total' some individuals have been sexed but some have been not so there is a third sex category which implicitly corresponds to unsexed individuals. For instance this could happen with very young individuals for which their sex could not be determined.

#### Value

A list with class attribute 'GroAgeData' with the following components:

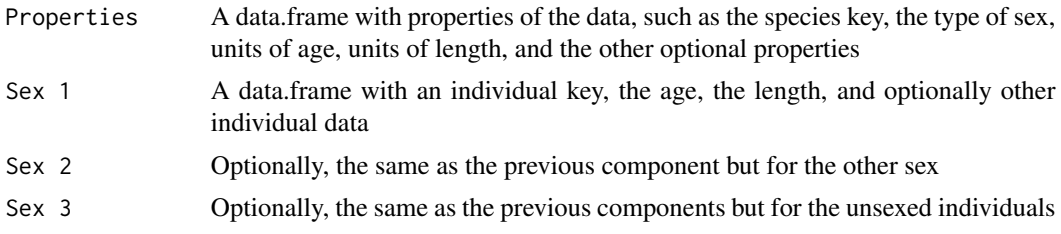

# Note

NAs are allowed in all data column and later ignored in the modeling functions.

#### Author(s)

Ruben H. Roa-Ureta

# Examples

```
data(ksbream)
KSBream.AgeLen <- as.GroAgeData(x=ksbream,
                                sex="Total",
                                maleskey=1,
                                femaleskey=2,
                                coldate=1,
                                colsex=9,
                                colage=11,
                                collen=2,
```

```
colbw=5,
colliver=7,
colgonad=8,
lentype="Total",
unitsage="Years",
unitslen="mm",
unitsbw="g",
unitsliver="g",
unitsgonad="g",
spec="KSBream")
```
<span id="page-5-0"></span>plot(KSBream.AgeLen)

BlackAngler.agematdat *Black Anglerfish Age, Sex, Month, Maturity Stage Data*

#### Description

Black anglerfish individual-based data from the Bay of Bizcay sampled from the catch of an industrial fishing fleet.

#### Usage

data("BlackAngler.agematdat")

#### Format

A data frame with 711 observations on the following 4 variables.

pred Integer, age in years

sex Integer, 1 for males and 2 for females

month Integer, the month of capture

stages Integer, stages of maturity encompassing a gradual advance from juvenile to sexually matur individual

# Details

Age has been fixed by biologists examining rings in otoliths. Maturity stages have been fixed by biologists using macroscopic aspect of the fish gonads.

# Source

http:\www.azti.es

#### Examples

data(BlackAngler.agematdat)

<span id="page-6-0"></span>BlackAngler.lenmatdat *Black Anglerfish Length, Sex, Month, Maturity Stage Data*

#### Description

Black anglerfish individual-based data from the Bay of Bizcay sampled from the catch of an industrial fishing fleet.

# Usage

```
data("BlackAngler.lenmatdat")
```
# Format

A data frame with 1367 observations on the following 4 variables.

pred Numeric, total fish length in cm

sex Integer, 1 for males and 2 for females

month Integer, the month of capture

stages Integer, stages of maturity encompassing a gradual advance from juvenile to sexually matur individual

# Details

Maturity stages have been fixed by biologists using macroscopic aspect of the fish gonads.

#### Source

http:\www.azti.es

#### Examples

data(BlackAngler.lenmatdat)

BlackAngler.wgtmatdat *Black Anglerfish Body Weight, Sex, Month, Maturity Stage Data*

# Description

Black anglerfish individual-based data from the Bay of Bizcay sampled from the catch of an industrial fishing fleet.

#### Usage

data("BlackAngler.wgtmatdat")

#### <span id="page-7-0"></span>Format

A data frame with 479 observations on the following 4 variables.

pred Numeric, fish body weight length in g

sex Integer, 1 for males and 2 for females

month Integer, the month of capture

stages Integer, stages of maturity encompassing a gradual advance from juvenile to sexually matur individual

# Details

Maturity stages have been fixed by biologists using macroscopic aspect of the fish gonads.

#### Source

http:\www.azti.es

#### Examples

data(BlackAngler.wgtmatdat)

deltamethod *First-order Taylor Series Expansion of Functions of Random Variables*

# Description

The delta method for approximating the standard error of a transformation  $g(X)$  of a random variable  $X = (x1, x2, \ldots)$ , given estimates of the mean and covariance matrix of *X*.

#### Usage

```
deltamethod(g, mean, cov, ses = TRUE)
```
# Arguments

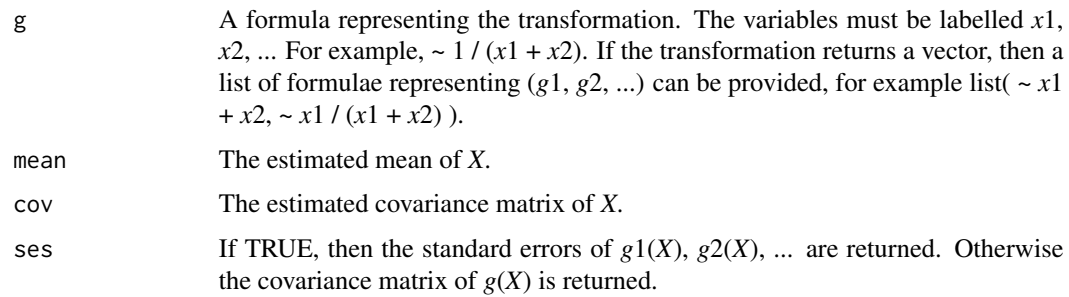

# <span id="page-8-0"></span>GroAgeData 9

# Details

This function was copied from package msm. It is used in CatDyn to backtransform from the logarithm because CatDyn parameters are all estimated in the log scale to improve numerical performance. For more details see the help pages for function deltamethod of package msm.

### Value

A vector containing the standard errors of  $g1(X)$ ,  $g2(X)$ , ... or a matrix containing the covariance of *g*(*X*).

# Author(s)

C. H. Jackson <chris.jackson@mrc-bsu.cam.ac.uk>

# Examples

#See the examples in package msm.

GroAgeData *Class Attribute of LifeHist Data Object*

#### Description

To be used by plot.GroAgeData() to examine raw length, age data before modeling.

#### Usage

GroAgeData(x, ...)

# Arguments

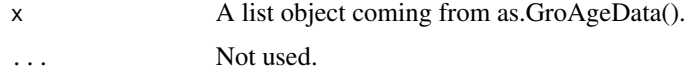

# Value

A class attribute

# Author(s)

Ruben H. Roa-Ureta

#### Examples

#See example for as.GroAgeData().

<span id="page-9-0"></span>

To be used by plot.GroAgeExp() to examine the quality of initial parameter values before fitting a growth model.

# Usage

GroAgeExp(x, ...)

# Arguments

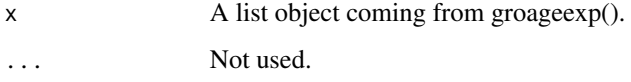

# Value

A class attribute

#### Author(s)

Ruben H. Roa-Ureta

# Examples

#See examples for plot.AgeGroExp()

groageexp *Exploratory Growth Modeling with Age and Length Data*

# Description

For a data object of class 'GroAgeData' examine the goodness of initial guessed values of model parameters by making predictions and calculating residuals.

# Usage

```
groageexp(x, m, unsex.action = NULL, par, distr)
```
# groageexp 11

#### **Arguments**

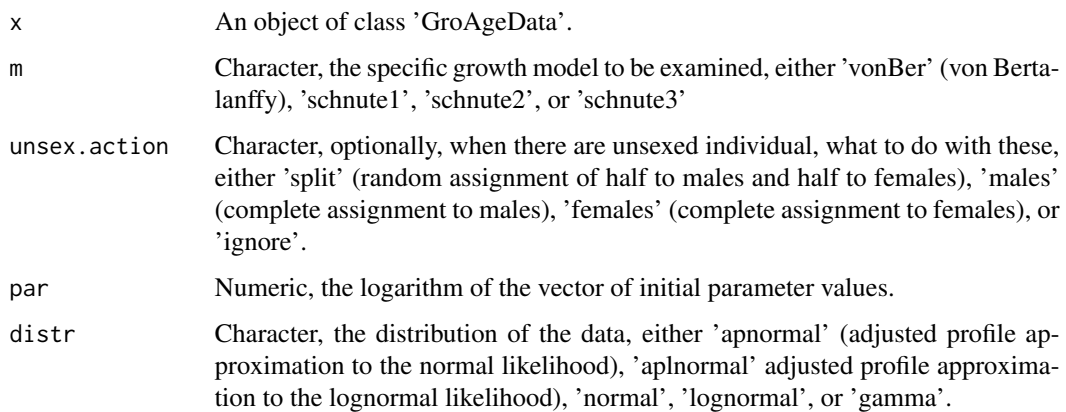

#### Details

When the distribution of the data is 'normal', 'lognormal', or 'gamma', an additional dispersion parameter has to be provided along with the growth model parameters, and placed at the end of the parameter vector.

#### Value

A list with class attribute 'GroAgeExp' with the following components:

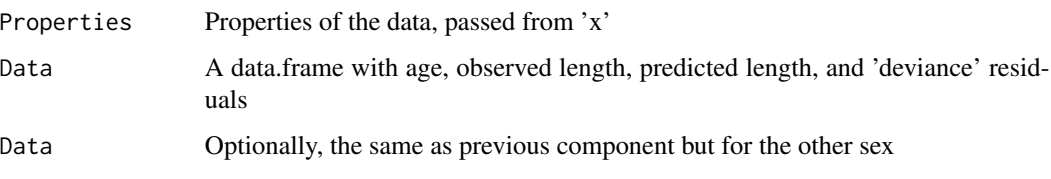

# Note

Model types 'schnute1', 'schnute2', 'schnute3' have 5, 3, and 2 parameters respectively. 'schnute1' is described in Arkhipkin and Roa-Ureta (2005) whereas 'schnute2' and 'schnute3' are described in Roa-Ureta (2010).

#### Author(s)

Ruben H. Roa-Ureta

# References

Arkhipkin, A., Roa-Ureta, R. 2005. Identification of growth models for squids. Marine and Freshwater Research 56:371-386.

Roa-Ureta, R. 2010. A likelihood-based model of fish growth with multiple length frequency data. Journal of Agricultural, Biological and Environmental Statistics 15:416-429

<span id="page-11-0"></span>12 GroAgeFit

#### Examples

```
#Schnute - Normal
data(ksbream)
KSBream.AgeLen <- as.GroAgeData(x=ksbream,
                                sex="Total",
                                maleskey=1,
                                femaleskey=2,
                                coldate=1,
                                colsex=9,
                                colage=11,
                                collen=2,
                                colbw=5,
                                colliver=7,
                                colgonad=8,
                                lentype="Total",
                                unitsage="Years",
                                unitslen="mm",
                                unitsbw="g",
                                unitsliver="g",
                                unitsgonad="g",
                                spec="KSBream")
#par ini
l1.f <- 175
a1.f \le -1mu.f <- 250
g1.f <- 0.15
g2.f \le -0.111.m <- 175
a1.m < -1mu.m < -210g1.m <- 0.25
g2.m \le -0.1psi.f <- 0.5
psi.m <- 0.45
par.ini \leq log(c(l1.f,a1.f,mu.f,g1.f,g2.f,l1.m,a1.m,mu.m,g1.m,g2.m,psi.f,psi.m))
KSBream.AgeLen.exp <- groageexp(x=KSBream.AgeLen,
                                unsex.action="split",
                                m="schnute1",
                                par=par.ini,
                                distr="normal")
plot(KSBream.AgeLen.exp)
```
GroAgeFit *Fit Growth Model with Age and Length Data by Maximum Likelihood*

#### Description

A wrapper and post-processing tool that calls optimx() (from package optimx) with any of four possible versions of the growth models and any of 5 possible versions of likelihood models (as

# GroAgeFit 13

internal functions), in addition to possible multiple numerical methods for optimization and then it post-processes optimx() results and join all results in a list of lists.

#### Usage

GroAgeFit(x, m, unsex.action = NULL, par, distr, method, control = list(), hessian = TRUE, itnmax)

#### **Arguments**

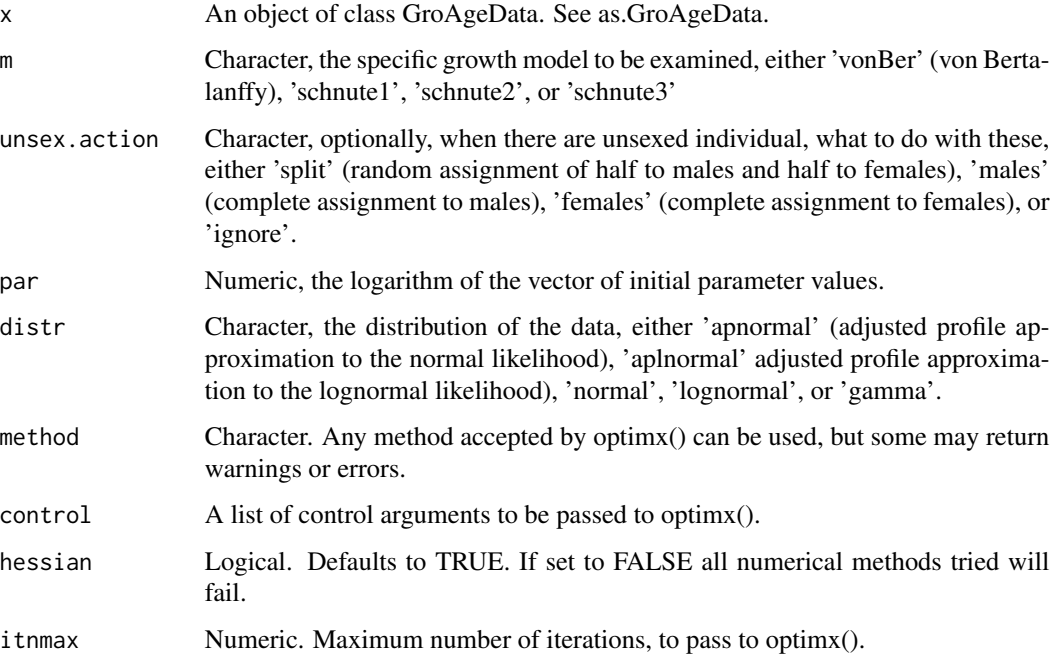

# Details

When 'x' has been set with 'sex' equal to "Both" or "Total" then GroAgeFit will automatically fit separate models for females, males, and for both sexes pooled.

Care should be taken in selecting good initial values to pass in the par argument. To accomplish this LifeHist includes the GroAgeExp class, and the groageexp() and the plot.GroAgeExp() functions to graphically fine tune the initial values for model parameters.

Initial parameter values must be passed log-transformed by the user. GroAgeFit() will backtransform the maximum likelihood estimates and its numerical Hessian matrix without user intervention using the delta method.

The difference between "normal" and "apnormal", "lognormal" and "aplnormal" is that in the former the dispersion parameters is included in the likelihood function and it is a free parameter to be estimated along with the parameters of the generalized depletion model (and therefore an initial value for the dispersion has to be provided) whereas in the latter the dispersion is eliminated by using the adjusted profile likelihood approximation.

#### Value

A list of length four with a class attribute 'groage'.

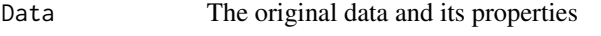

Initial Initial parameter values in their original scale

Methods The numerical methods passed to optimx()

Model A list of length equal to one when 'sex' is 'Females', 'Males', or 'Pooled' or of length equal to three when 'sex' is 'Both' or 'Total'. Each component is a list of length equal to the number of numerical methods. The list for each numerical method is in turn a list with the type of growth model, the chosen distribution for the data, the integer code describing the success or not of covergence returned by the method, the Karush Kuhn Tucker conditions, hopefully TRUE and TRUE, the value of the Akaike Information Criterion, not comparable between different distributions, the back-transformed (from log) maximum likelihood estimates, the numerical gradients at each maximum likelihood estimate, the standard errors of backtransformed (from log) maximum likelihood estimates, and the correlation matrix of the back-transformed (from log) maximum likelihood estimates.

#### Note

Some effort has been made to avoid being kicked out of numerical optimization by just one numerical method that fails, so that optimization continues with other methods, but there may remain some cases when the whole optimization process is aborted by failure in just one method. Try taking out some suspicious methods and optimize again.

#### Author(s)

Ruben H. Roa-Ureta

# Examples

```
data(ksbream)
KSBream.AgeLen <- as.GroAgeData(x=ksbream,
                                 sex="Total",
                                 maleskey=1,
                                 femaleskey=2,
                                 coldate=1,
                                 colsex=9,
                                 colage=11,
                                 collen=2,
                                 colbw=5,
                                 colliver=7,
                                 colgonad=8,
                                 lentype="Total",
                                 unitsage="Years",
                                 unitslen="mm",
                                 unitsbw="g",
                                 unitsliver="g",
```
<span id="page-14-0"></span>unitsgonad="g", spec="KSBream") l1.f <- 175 a1. $f \le -1$  $mu.f < -250$ g1.f  $<-0.15$  $g2.f \le -0.1$  $11.m < -175$  $a1.m < -1$  $mu.m < -210$ g1.m  $<-0.25$  $g2.m < -0.1$ psi.f <- 0.5 psi.m <- 0.45 par.ini <- log(c(l1.f,a1.f,mu.f,g1.f,g2.f,l1.m,a1.m,mu.m,g1.m,g2.m,psi.f,psi.m)) KSBream.AgeLen.fit.n <- GroAgeFit(x=KSBream.AgeLen, m="schnute1", unsex.action="split", par=par.ini, distr="normal", method=c("CG","spg", "Nelder-Mead"), itnmax=100) KSBream.AgeLen.pred.n.spg <- groagemod(x=KSBream.AgeLen.fit.n,method="spg") plot(KSBream.AgeLen.pred.n.spg)

GroAgeMod *Class Attribute of LifeHist Fitted Model Object*

# Description

To be used by plot.GroAgeMod() to examine results of fitting a growth model.

#### Usage

GroAgeMod(x, ...)

#### Arguments

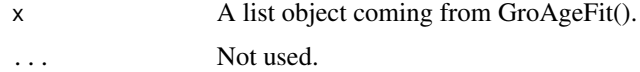

# Value

A class attribute

#### Author(s)

Ruben H. Roa-Ureta

# Examples

#See examples for plot.AgeGroMod()

groagemod *Predictions from an Object of Class GroAgeMod*

# Description

For a data object of class 'GroAgeMod' examine the results of model fit by making predictions and calculating residuals.

#### Usage

groagemod(x, method)

# Arguments

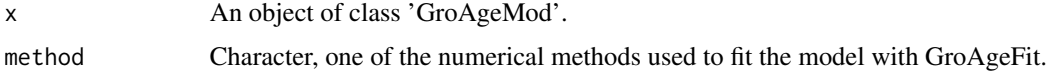

# Details

If the sex is 'Both' or 'Total' predictions will be calculated for females, males and both sexes pooled, and if the numerical has failed to fit any of these three arrangements of the data then predictions will be calculated only for the successful fits.

#### Value

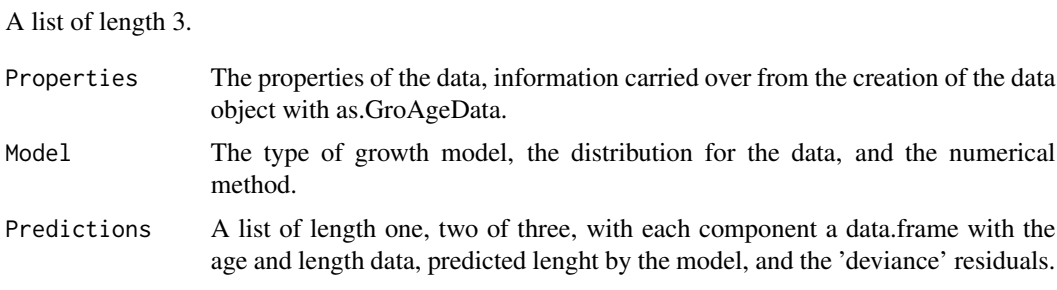

# Author(s)

Ruben H. Roa-Ureta

# Examples

#See examples in help pages of function GroAgeFit()

<span id="page-15-0"></span>

<span id="page-16-0"></span>

King soldier bream individual-based data from the Arabian Gulf sampled from the catch of two artisanal fishing fleets.

#### Usage

data("ksbream")

# Format

A data frame with 797 observations on the following 14 variables.

CollectionDate Date of capture

TL.mm Total length in mm

FL.mm Fork length in mm

SL.mm Standard length in mm

TW.g Body weight in g

Ewt.g Eviscerated body weight in g

Liver.Wt.g Liver weight in g

GW.g Gonad weight in g

Sex 1 for males, 2 for females

Mature 1 for mature, 0 for juvenile

Age.yr Age in years

MaturityStage Macroscopic maturity stages

#### Examples

data(ksbream)

From a data.frame of one continuous predictor (length, age, etc), and keys for ordinal precictor sex, month, and maturity stage, this function will builds a list of variable ready to be used in a 2- or 3-parameter logistic model

#### Usage

```
MatCount(matdat, fem.key, mal.key, stage.key, season.key)
```
# Arguments

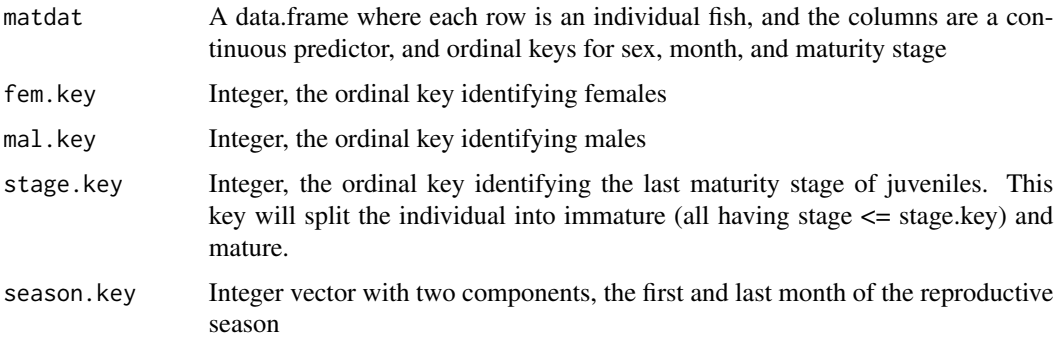

# Details

The year is divided into two seasons, the reproductive season and the non-reproductive season

# Value

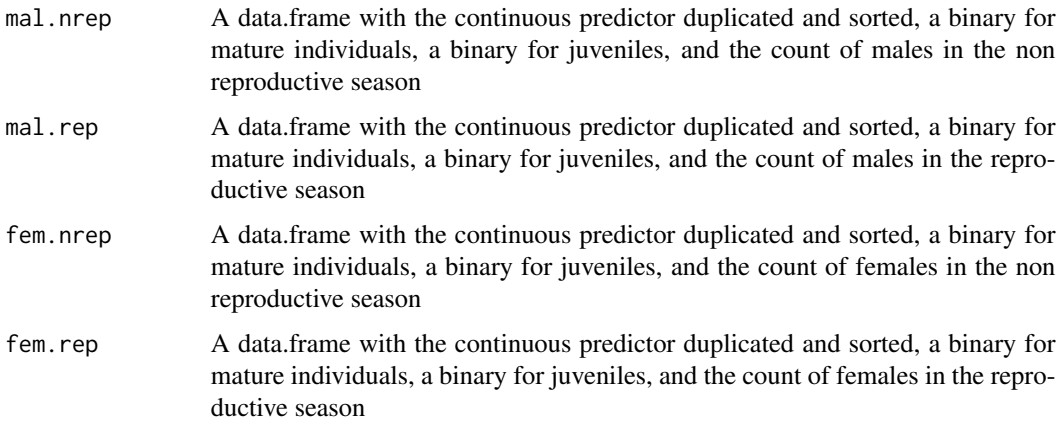

#### <span id="page-18-0"></span>MatData 2012 and 2012 and 2012 and 2012 and 2012 and 2012 and 2012 and 2012 and 2012 and 2012 and 2013 and 201

#### Author(s)

Ruben H. Roa-Ureta

#### References

R. Roa, B. Ernst, F. Tapia. 1999. Estimation of size at sexual maturity: evaluation of analytical and resampling procedures. Fishery Bulletin (US) 97:570-580.

#### Examples

```
data(BlackAngler.lenmatdat)
MatCount(matdat=BlackAngler.lenmatdat, fem.key=2, mal.key=1, stage.key=2,
         season.key=c(5,7))
```
MatData *Class Attribute of LifeHist Data Object*

#### Description

To be used by plot.MatData() to examine data versus model predictions.

# Usage

MatData(x)

# Arguments

x An object of class MatData, generated by function MatCount().

# Details

This generic function will be used to give a class to the four components of the list output by function MatCount().

# Value

A class attribute.

#### Note

Objects of class MatData are plotted for exploration of parameter values (initial or maximum likelihood) in 2- or 3-parameter logistic regression

### Author(s)

Ruben H. Roa-Ureta

#### Examples

#See example in man pages for plot.MatData().

<span id="page-19-0"></span>20 and 20 and 20 and 20 and 20 and 20 and 20 and 20 and 20 and 20 and 20 and 20 and 20 and 20 and 20 and 20 and 20 and 20 and 20 and 20 and 20 and 20 and 20 and 20 and 20 and 20 and 20 and 20 and 20 and 20 and 20 and 20 an

MatFit *Wrapper Function to Estimate a 2- or 3-Parameters Logistic Regression of Sexual Maturity*

#### Description

Define the logistic model, pass the initial parameter values, the data, and the numerical optimization method(s) to estimate the model and to organize results in a list.

# Usage

MatFit(p, par, matdat, method, control =  $ls()$ , itnmax)

#### Arguments

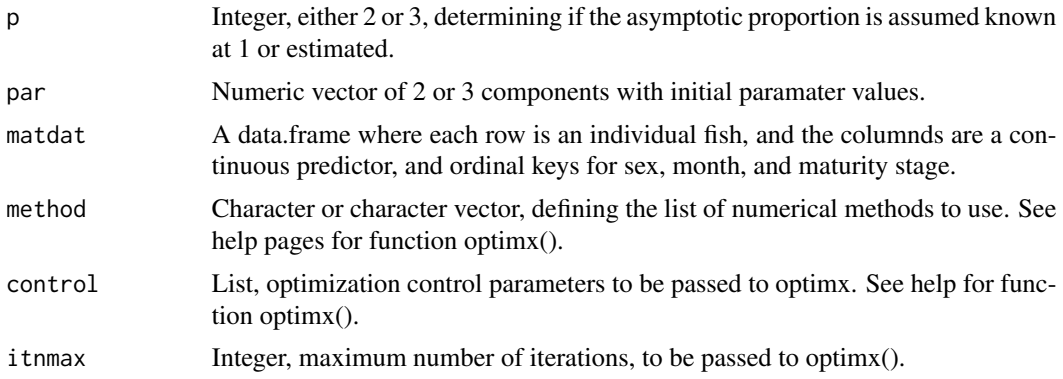

# Details

The function controls the estimation process. From a valid value of p, it will define the proper process model, either 2-parameters or 3-parameters logistic regression. The 3-parameter model might be useful outside the reproductive season when not all adult individuals are ready to reproduce, whereas the 2-parameter model assumes that above certain value of the continuous predictor all individuals are reproducing.

The function will re-organize optimx()'s output by adding some items (AIC, standard errors, correlation matrix) and ignoring other items. The output is a list of results in a list of optimization methods.

# Value

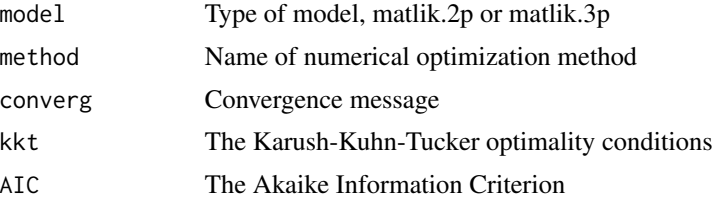

#### $\text{MatFit}$  21

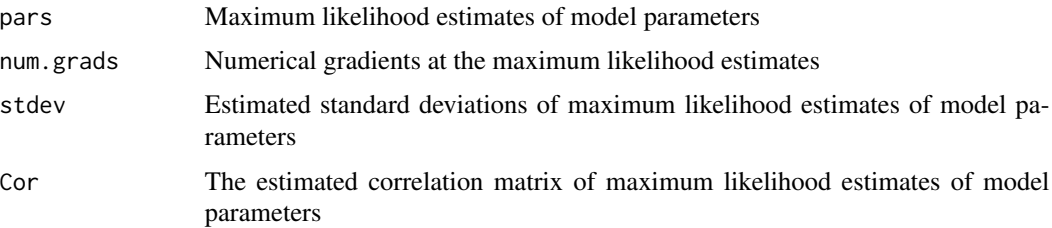

#### Author(s)

Ruben H. Roa-Ureta

#### Examples

```
data(BlackAngler.lenmatdat)
BA.matlen <- MatCount(matdat=BlackAngler.lenmatdat,
                          fem.key=2,
                          mal.key=1,
                          stage.key=2,
                          season.key=c(5,7))
plot(BA.matlen[[2]],
    pred.50=35,
    pred.95=55,
    pred.unit="Length (cm)",
     top.text="Males Rep Season",
     lwd=2, xlab="", ylab="")
par(mfrow=c(2,2), mar=c(4,4,1,1), oma=c(4,4,1,1))
plot(BA.matlen[[1]],pred.50=35,pred.95=55,pred.unit="Length (cm)",
     top.text="Males NoRep Season", lwd=2, xlab="", ylab="")
plot(BA.matlen[[2]],pred.50=35,pred.95=55,pred.unit="Length (cm)",
     top.text="Males Rep Season", lwd=2, xlab="", ylab="")
plot(BA.matlen[[3]],pred.50=85,pred.95=110,pred.unit="Length (cm)",
     top.text="Females NoRep Season", lwd=2, xlab="", ylab="")
plot(BA.matlen[[4]],pred.50=55,pred.95=75,pred.unit="Length (cm)",
     top.text="Females Rep Season", lwd=2, xlab="", ylab="")
require(optimx)
BA.matlen.mal <- MatFit(p=2,
                        par=c(35,55),
                        matdat=BA.matlen[[2]],
                        method=c("spg", "CG", "Nelder-Mead"),
                        itnmax=100)
#
plot(BA.matlen[[2]],
     pred.50=BA.matlen.mal[[1]]$par.mle[1],
     pred.95=BA.matlen.mal[[1]]$par.mle[2],
     pred.unit="Length (cm)",
     top.text="Males Reproductive Season",
     1wd=2,
     xlab="Length (cm)",
    ylab="Proportion Mature")
```
<span id="page-21-0"></span>

Allows examining the relation between age and length in order to estimate individual growth models, and optionally other individual processes such as the relation between length and body weight and the timing of organ growth along the annual season.

#### Usage

```
## S3 method for class 'GroAgeData'
plot(x, \ldots)
```
# Arguments

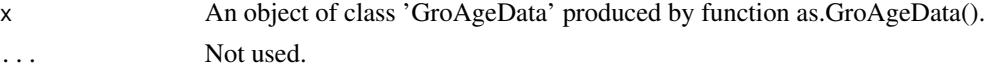

#### Value

A multipanel plot.

#### Author(s)

Ruben H. Roa-Ureta

#### Examples

#See examples in help pages for function as.GroAgeData()

plot.GroAgeExp *Exploratory Modeling of Individual Growth with Age and Length Data*

#### Description

Evaluate and refine the goodness of initial parameter values before fitting growth models to data.

#### Usage

```
## S3 method for class 'GroAgeExp'
plot(x, \ldots)
```
# Arguments

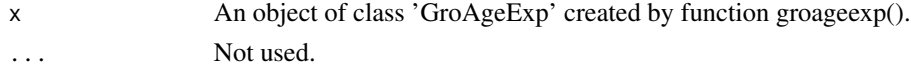

# <span id="page-22-0"></span>plot.GroAgeMod 23

# Value

A multipanel plot.

# Author(s)

Ruben H. Roa-Ureta

# Examples

#See examples for function groageexp()

plot.GroAgeMod *Examination of Results from Fitting Growth Models*

# Description

After model fit and prediction, examine model results on a graphical display.

# Usage

```
## S3 method for class 'GroAgeMod'
plot(x, ...)
```
# Arguments

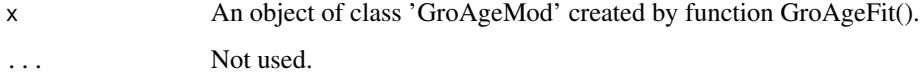

# Value

A multipanel plot.

# Author(s)

Ruben H. Roa-Ureta

# Examples

#See examples in help pages of function AgeGroFit()

<span id="page-23-0"></span>

A one panel plot with data on proportion of sexual maturity and a line built with initial parameter values or with maximum likelihood estimates

#### Usage

```
## S3 method for class 'MatData'
plot(x, pred.50, pred.95, top.text, ...)
```
# Arguments

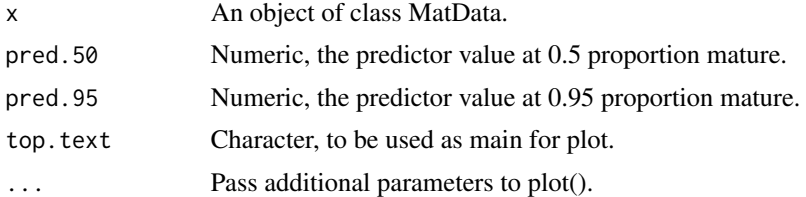

# Value

A plot of data and model

# Author(s)

Ruben H. Roa-Ureta

# Examples

```
data(BlackAngler.lenmatdat)
BA.matlen <- MatCount(matdat=BlackAngler.lenmatdat,
                         fem.key=2,
                         mal.key=1,
                         stage.key=2,
                         season.key=c(5,7))
plot(BA.matlen[[2]],pred.50=35,pred.95=55,top.text="Males Rep Season")
```
# <span id="page-24-0"></span>Index

∗Topic & &nonlinear plot.MatData, [24](#page-23-0) ∗Topic \textasciitildeclasses GroAgeData, [9](#page-8-0) GroAgeExp, [10](#page-9-0) GroAgeMod, [15](#page-14-0) ∗Topic \textasciitildedatasets GroAgeFit, [12](#page-11-0) ∗Topic \textasciitildedistribution GroAgeFit, [12](#page-11-0) ∗Topic \textasciitildeiplot GroAgeFit, [12](#page-11-0) plot.GroAgeData, [22](#page-21-0) plot.GroAgeExp, [22](#page-21-0) plot.GroAgeMod, [23](#page-22-0) ∗Topic \textasciitildemanip as.GroAgeData, [4](#page-3-0) GroAgeFit, [12](#page-11-0) ∗Topic \textasciitildemodels groageexp, [10](#page-9-0) GroAgeFit, [12](#page-11-0) groagemod, [16](#page-15-0) ∗Topic \textasciitildeoptimize GroAgeFit, [12](#page-11-0) ∗Topic datasets BlackAngler.agematdat, [6](#page-5-0) BlackAngler.lenmatdat, [7](#page-6-0) BlackAngler.wgtmatdat, [7](#page-6-0) ksbream, [17](#page-16-0) ∗Topic manip MatCount, [18](#page-17-0) ∗Topic models MatFit, [20](#page-19-0) plot.MatData, [24](#page-23-0) ∗Topic optimize MatFit, [20](#page-19-0) plot.MatData, [24](#page-23-0) ∗Topic package LifeHist-package, [2](#page-1-0)

as.GroAgeData, [4](#page-3-0) BlackAngler.agematdat, [6](#page-5-0) BlackAngler.lenmatdat, [7](#page-6-0) BlackAngler.wgtmatdat, [7](#page-6-0) deltamethod, [8](#page-7-0) GroAgeData, [9](#page-8-0) GroAgeExp, [10](#page-9-0) groageexp, [10](#page-9-0) GroAgeFit, [12](#page-11-0) GroAgeMod, [15](#page-14-0) groagemod, [16](#page-15-0) ksbream, [17](#page-16-0) LifeHist *(*LifeHist-package*)*, [2](#page-1-0) LifeHist-package, [2](#page-1-0) MatCount, [18](#page-17-0) MatData, [19](#page-18-0) MatFit, [20](#page-19-0) plot.GroAgeData, [22](#page-21-0) plot.GroAgeExp, [22](#page-21-0) plot.GroAgeMod, [23](#page-22-0) plot.MatData, [24](#page-23-0)